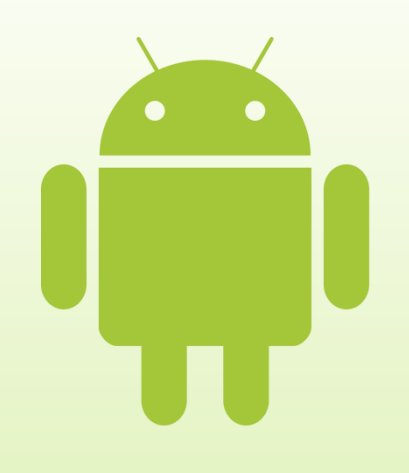

# **Работа с базами данных, графикой и анимацией. Разработка игр**

Введение в разработку приложений для смартфонов на ОС Android

## Содержание

- Введение
- Основы работы с базами данных, SQLite
- Анимация
- 2D и 3D графика
- Основные принципы разработки игровых приложений для смартфонов

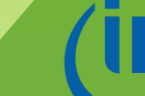

# Введение

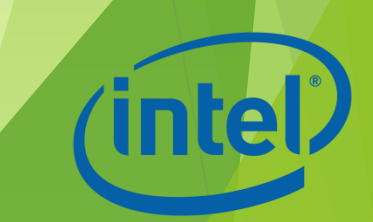

#### Общие вопросы

- Использование баз данных SQLite в приложениях под Android
- Создание графических изображений и анимации, и работа с ними

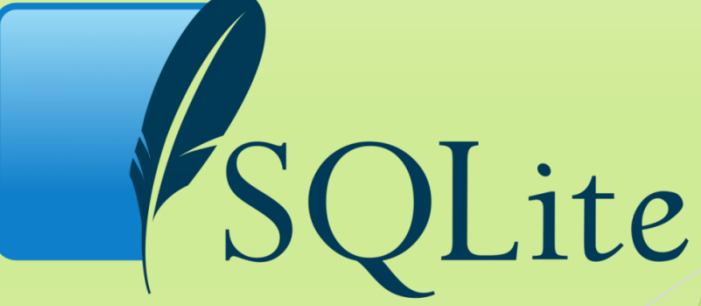

# Основы работы с базами данных, SQLite

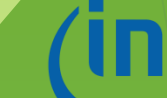

## SQLite

 Небольшая и при этом мощная система управления базами данных

Плюсы:

- Не требует установки
- Не требует администрирования
- Бесплатная
- Маленькая

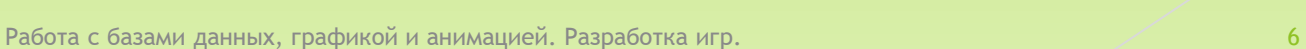

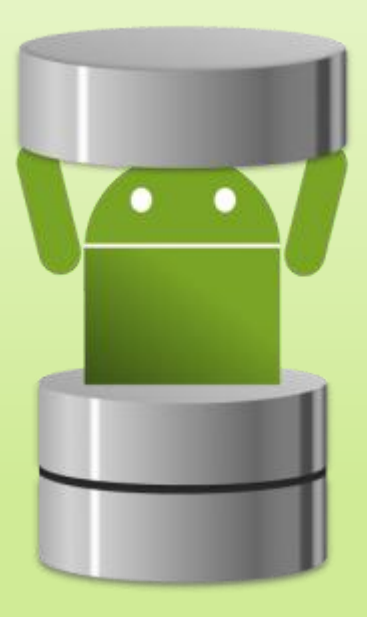

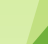

## База данных SQLite

- Это обычный файл, копирование и перемещение которого не отражается на работе базы данных
- Android хранит файл базы данных в папке data/data/packagename/databases/

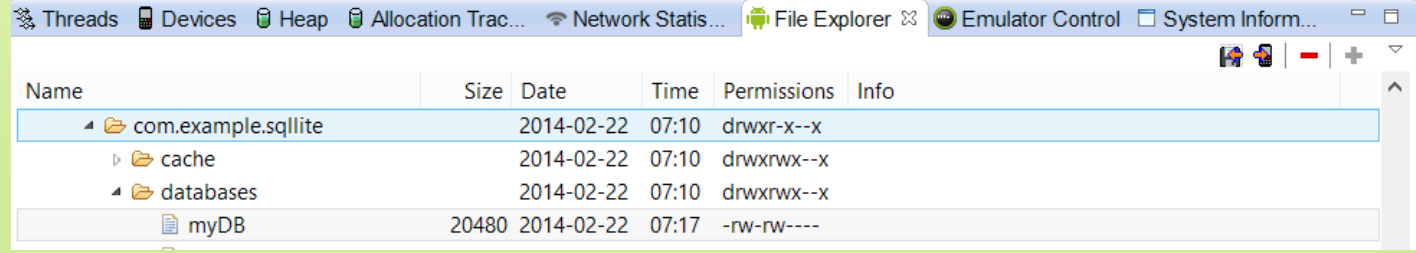

 Для доступа к этому файлу необходимо запускать команды SQL

# Виды SQL запросов

DDL

- **Modification**
- **D** Query

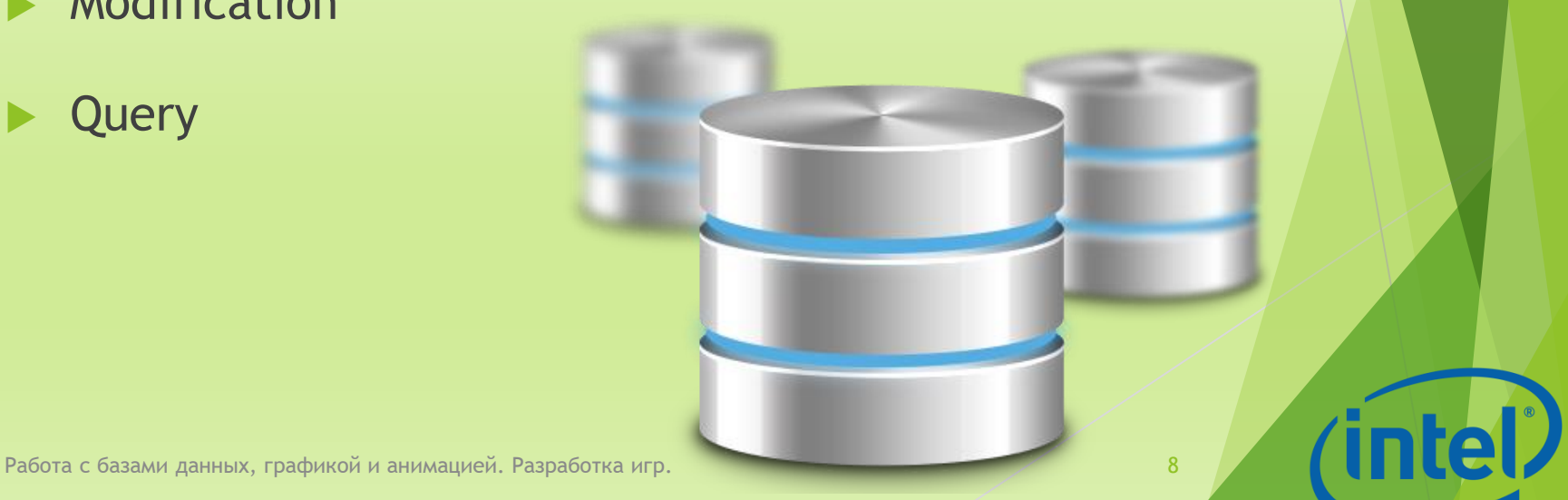

#### DDL-запросы

- Такие запросы используются для создания таблиц
- В файле базы данных может быть несколько таблиц
	- Создание таблицы:

create Table\_Name ( \_id integer primary key autoincrement, field\_name\_1 text, field\_name\_2 text);

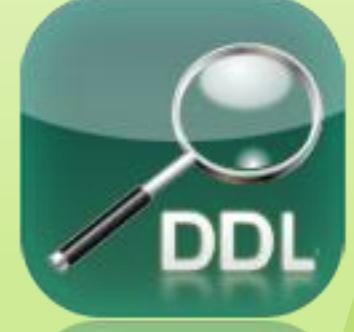

## Modification-запросы

 Такие запросы используются для добавления, изменения или удаления записей

Добавление строки:

insert into Table\_Name values(null, value1, value2);

Удаление строки:

delete from Table\_Name;

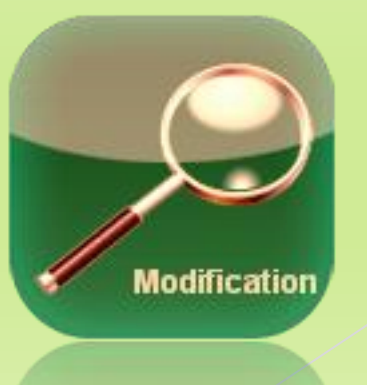

#### Query -запросы

 Такие запросы позволяют получать выборки из таблицы по различным критериям

Пример запроса :

select \* from Table\_Name where (\_id = smth); select Field\_Name\_1, Field\_Name\_2 from Table\_Name Field\_Name\_1 = smth);

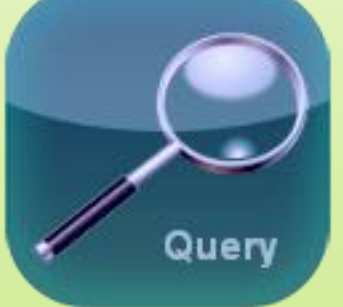

# Создание и обновление БД. Класс SQLiteOpenHelper

Методы:

- $\triangleright$  onCreate() вызывается при первом создании базы данных
- **onUpgrade() вызывается, когда необходимо** обновить базу данных
- onOpen() вызывается при открытии базы данных

# Работа с БД напрямую. Класс SQLiteDatabase

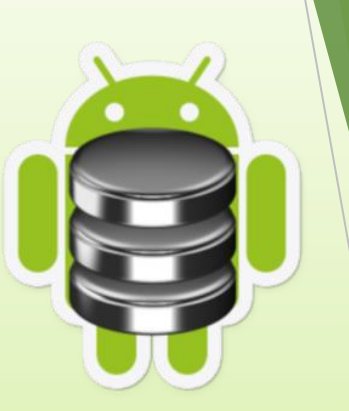

Методы:

- openDatabase() позволяет открыть базу данных
- update() позволяет обновить строки таблицы БД
- insert() позволяет добавлять строки в таблицу БД
- delete() позволяет удалять строки из таблицы БД
- query() позволяет составлять запросы к БД
- $\triangleright$  execSQL() позволяет выполнять запрос к БД

#### Другие классы

- Для добавления новых строк в таблицу используется класс ContentValues, каждый объект этого класса представляет собой одну строку таблицы
- Для получения результатов запросов к базе данных используется класс Cursor, объекты этого класса ссылаются на результирующий набор данных

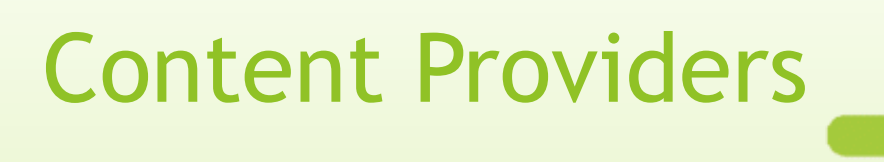

- Контент-провайдеры необходимо использовать, чтобы открыть доступ к базе данных другим приложениям
- Информация, управляемая контентпровайдером, адресуется посредством URI: content://authority/path/id

# Анимация

Работа с базами данных, графикой и анимацией. Разработка игр. 16 июля 16 июля 16 июля 16 июля 16 июля 16 июля

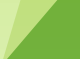

(intel)

## Системы анимации

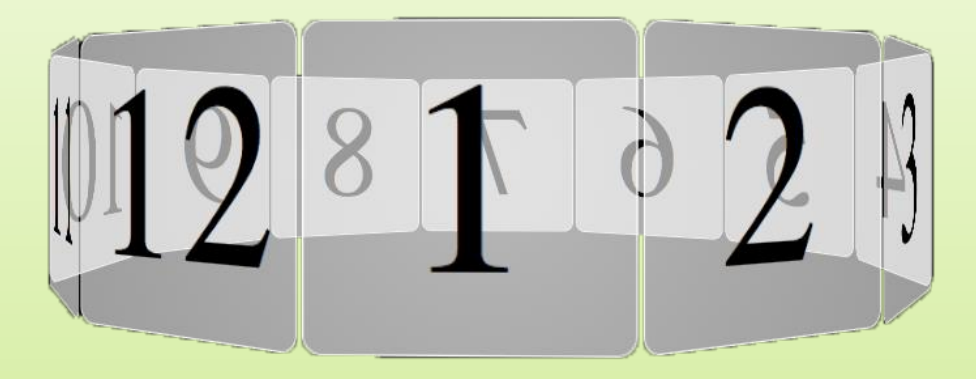

- Анимация свойств
- Анимация компонентов пользовательского интерфейса

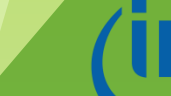

## Анимация свойств

 Позволяет определить анимацию для изменения любого свойства объекта

Характеристики:

- **Продолжительность**
- **Временная интерполяция**
- **Количество повторов и поведение**
- **Группа анимаций**
- **Частота обновления кадров**

#### Класс Animator

 Предоставляет базовую структуру для создания анимации

На прямую не используется

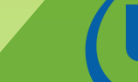

## Класс ValueAnimator

Потомок класса Animator

Обеспечивает всю основную функциональность

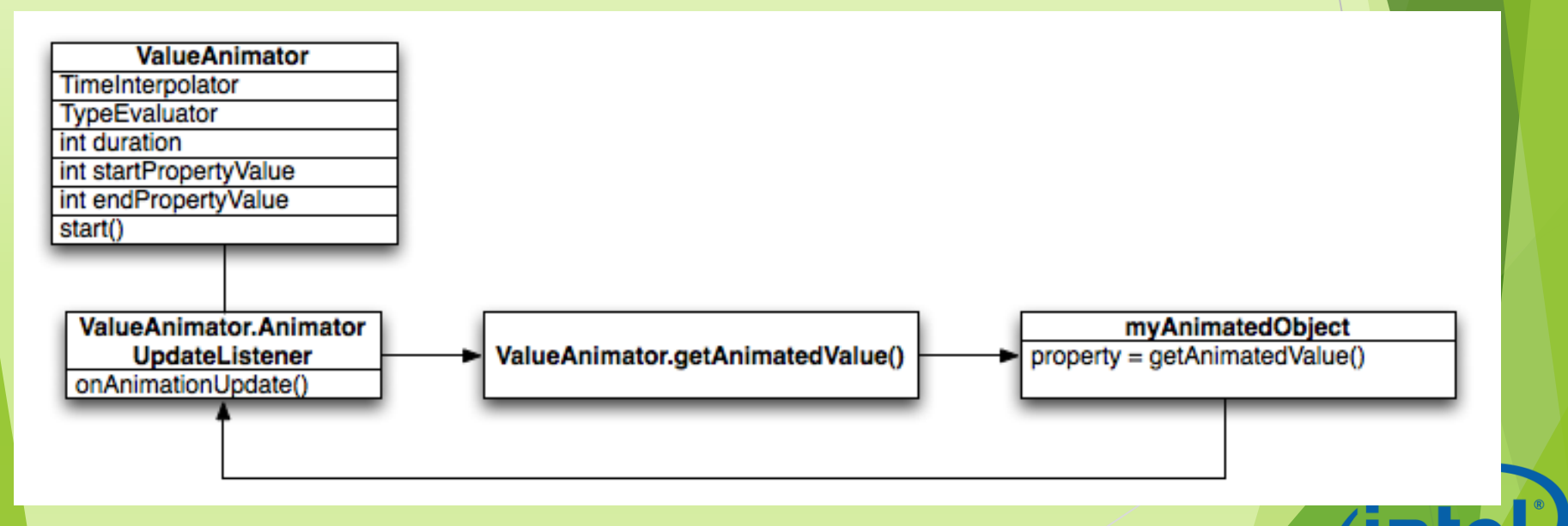

#### Класс AnimatorSet

- Потомок класса Animator
- Предоставляет механизмы группировки анимаций, таким образом, что они выполняются некоторым образом относительно друг друга

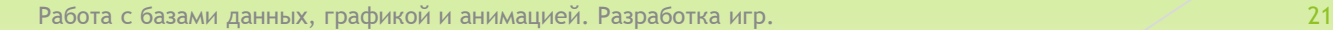

#### Классы-вычислители

- определяют, как вычислять значения заданных свойств Вычислители:
	- **IntEvaluator для вычисления целочисленных значений**
	- FloatEvaluator для вычисления вещественных значений
	- **ArgbEvaluator для вычисления значений цвета в** шестнадцатеричном представлении
	- **TypeEvaluator интерфейс, позволяющий создавать** собственных вычислителей

#### Интерполяторы

- определяют, с помощью каких функций от времени вычисляются значения свойств, для которых задается анимация
- Интерполяторы определены в пакете android.view.animation
- Если ни один из существующих интерполяторов не подходит, можно создать собственный, реализовав интерфейс TimeInterpolator

Анимация компонентов пользовательского интерфейса

- Используется для реализации анимации преобразований над наследниками класса View
- Для расчёта нужно: начальная точка, конечная точка, размер, поворот и другие общие аспекты анимации

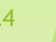

# 2D и 3D графика

Работа с базами данных, графикой и анимацией. Разработка игр. 25

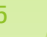

(intel)

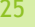

## Холсты и графические объекты

- Изобразить графику или анимацию в элементе пользовательского интерфейса
- Изображать графику напрямую
	- на холсте

#### Аппаратное ускорение

- Все операции рисования на холсте исполняются с использованием GPU
- Доступно по умолчанию, если целевой уровень API больше или равен 14, но может быть включено явно
- !Включение может нарушать некоторые пользовательские изображения или вызовы рисования

## OpenGL

 Является кросс-платформенным API, который определяет стандартный программный интерфейс для аппаратного обеспечения, занимающегося обработкой 3D графики

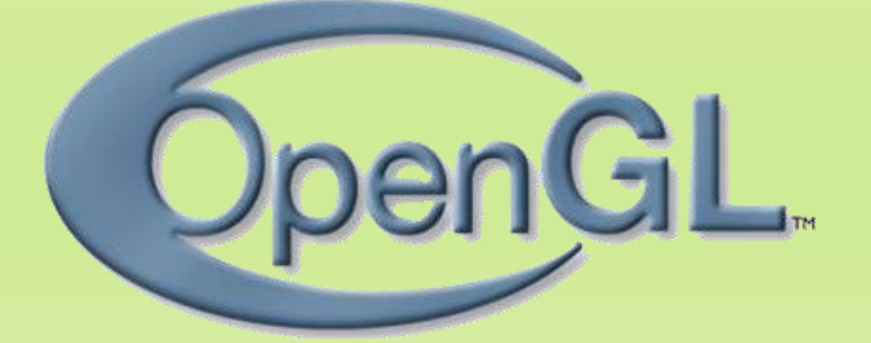

Основные принципы разработки игровых приложений для смартфонов

#### Основные принципы

 Основные принципы разработки игровых приложений для смартфонов рассмотрены во второй части лабораторной работы к данной теме

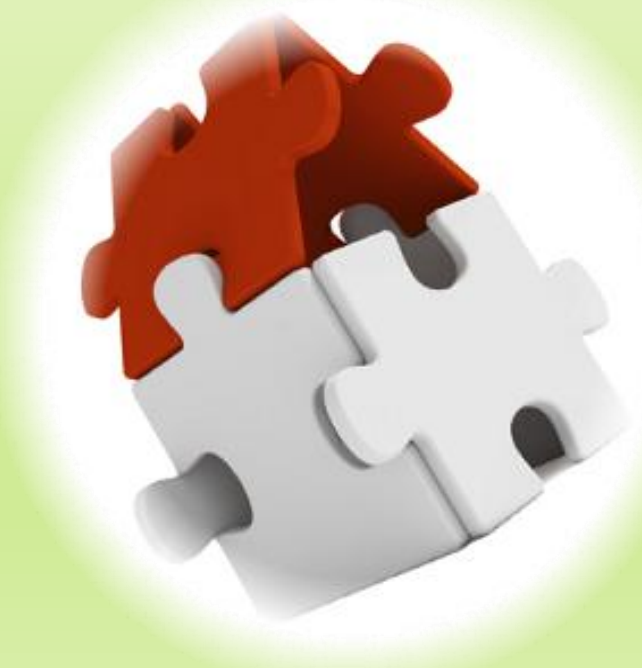

## Список дополнительных источников

- Майер P. Android 2 : программирование приложений для планшетных компьютеров и смартфонов : [пер. с англ. ] / Рето Майер. — М. : Эксмо, 2011. — 672 с. — (Мировой компьютерный бестселлер).
- <http://www.androidpit.ru/chto-takoe-vidzhet>
- [http://developer.android.com/guide/components/fundament](http://developer.android.com/guide/components/fundamentals.html) [als.html](http://developer.android.com/guide/components/fundamentals.html)
- [http://www.ibm.com/developerworks/ru/library/os-android](http://www.ibm.com/developerworks/ru/library/os-android-devel/)[devel/](http://www.ibm.com/developerworks/ru/library/os-android-devel/)

Работа с базами данных, графикой и анимацией. Разработка игр. 31 лет 1996 года и 2008 года и 31